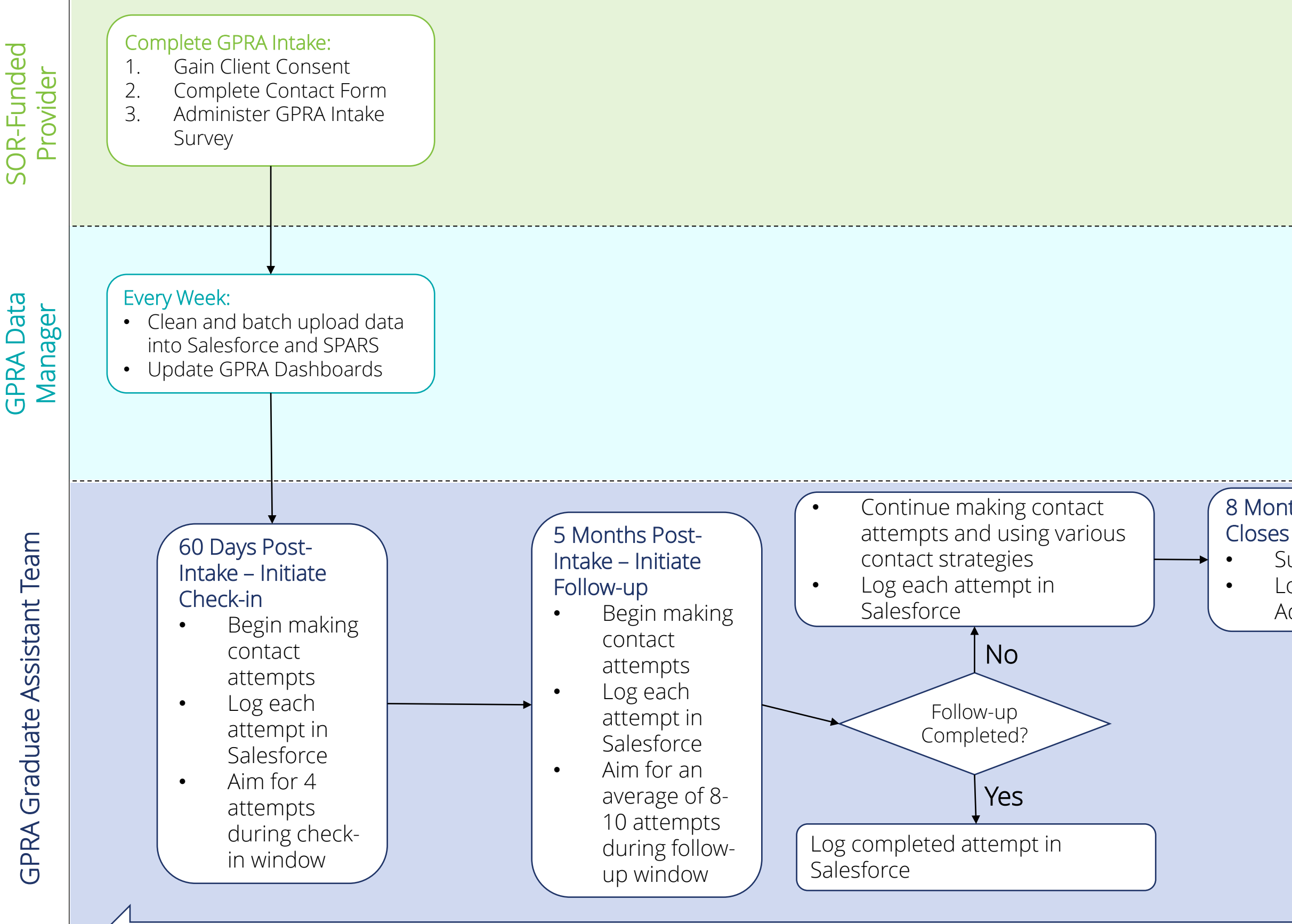

## 8 Months Post-Intake –Follow-up Window

• Submit Administrative Follow-up in SPARS • Log Complete Attempt – Method = Administrative in Salesforce

Clients can discharge from SOR-funded services at any point. The GPRA GA team will be notified and provided further instruction if a discharge is received.